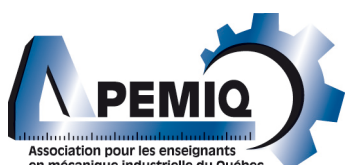

## **FORMULAIRE D'INSCRIPTION A COMPLÉTER COLLOQUE DE L'A.P.E.M.I.Q. 2018**

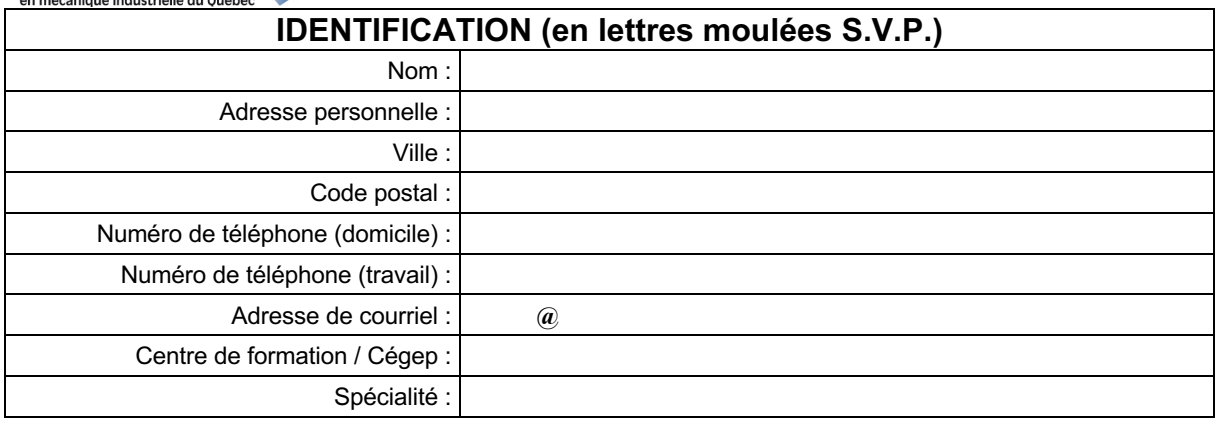

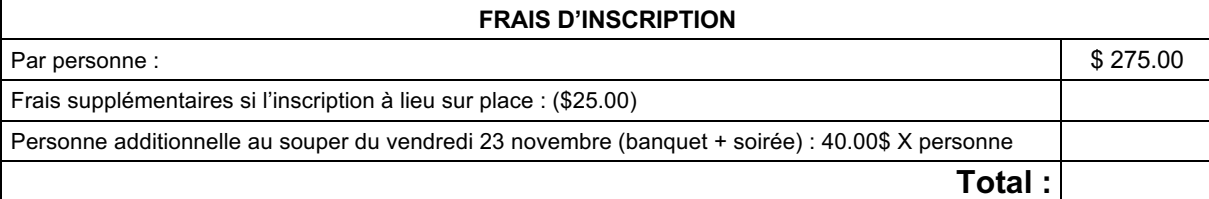

# **Réservation de votre chambre**

*Tarifs :*

*\$125.00 Ch.confort et exécutive occ.simple ou double + tx/nuit \$199.00 occ suites exécutives + Tx/nuit*

> **Hôtel le Georgesville 300, 118e Rue Saint-Georges Qc Tél. : 418-227-3000 1-800-463-3003**

**\*Précisez que vous participez au colloque de l'APEMIQ**

#### **d'hôtel :** FAITES VOTRE CHÈQUE À L'ORDRE DE L'**A.P.E.M.I.Q.**

**À l'attention de : Richard Nicole Président du 34e colloque** 1633, 83e Rue Saint-Georges (Québec) G6A 1M9

**Les fiches d'inscription par courriel au :**

**marie-claude.paradis@csbe.qc.ca**

**Par fax au :** (418) 228-1739

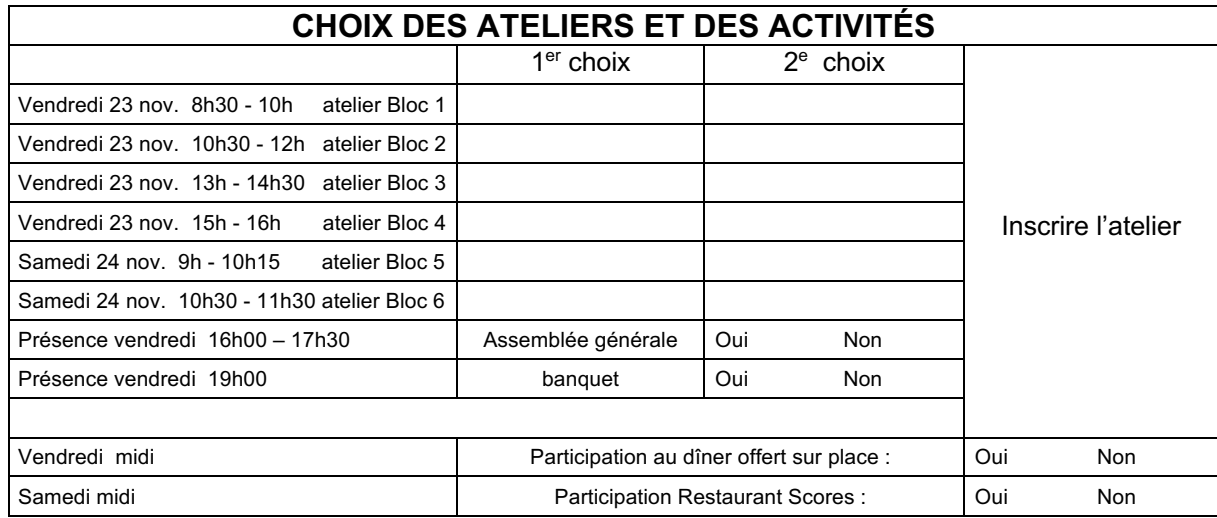

# *Horaire des participants*

#### Jeudi 22 novembre

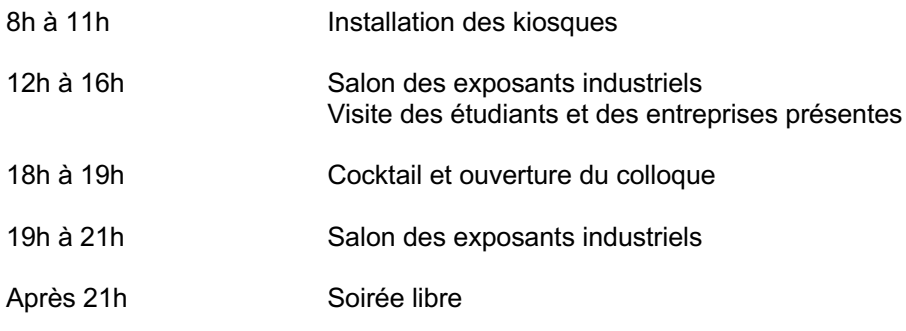

#### Vendredi 23 novembre

# **8h30 à 13h Salon des exposants industriels** *BLOC 1*

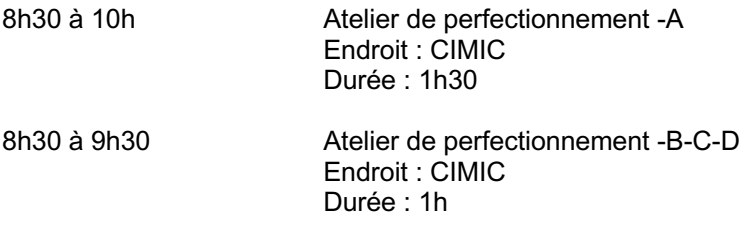

#### **Pause : 10h à 10h30**

## *BLOC 2*

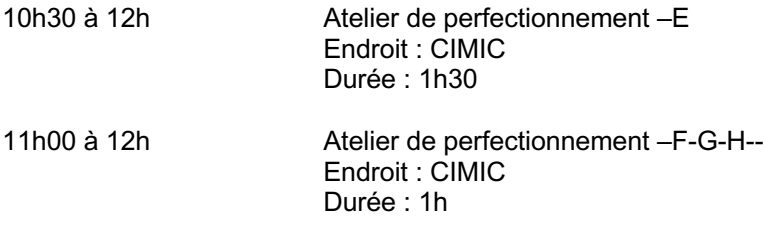

#### **Dîner : 12h à 13h**

# *BLOC 3*

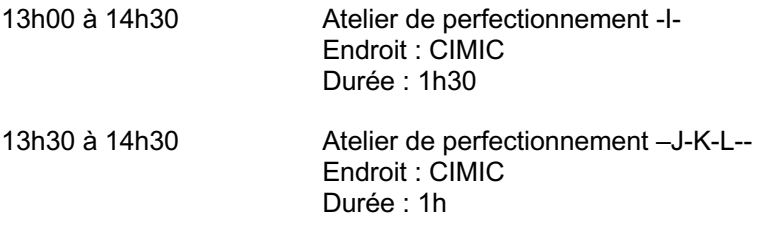

#### **Pause : 14h30 à 15h**

# *BLOC 4*

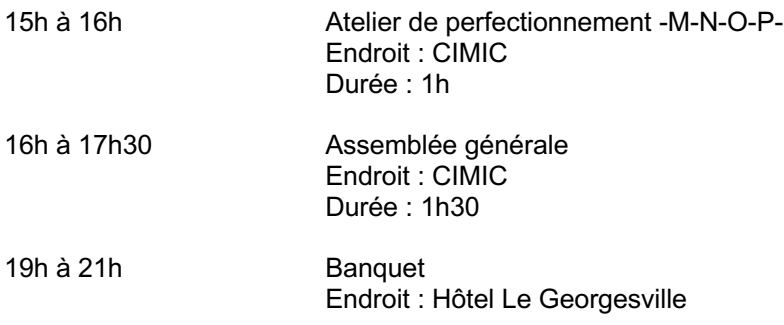

#### Samedi 24 novembre

## *BLOC 5*

9h à 10h15 Atelier de perfectionnement –Q-R-S-- Endroit : CIMIC Durée : 1h15

#### **Pause : 10h15 à 10h30**

# *BLOC 6*

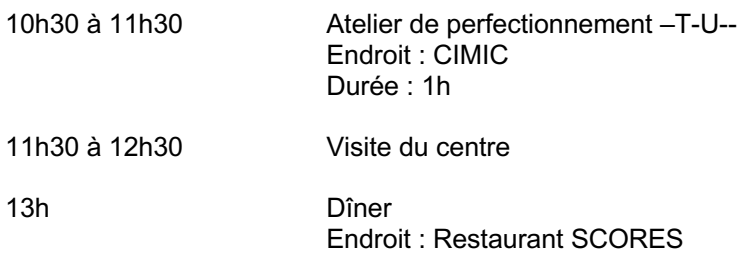

# *Ateliers de perfectionnement*

## *Atelier A*

Thème : Nouveau programme Électromécanique et Mécanique industrielle

- Animé par : Jacques Demers, Chargé de projet au Mels Serge Gauthier, Chargé de projet au Mels
- Endroit: CIMIC

Durée : 1h30

- Historique des travaux.
- Processus d'élaboration des programmes d'études ministériels.
- État des travaux.

## *Atelier B*

*\_\_\_\_\_\_\_\_\_\_\_\_\_\_\_\_\_\_\_\_\_\_\_\_\_\_\_\_\_\_\_\_\_\_\_\_\_\_\_\_\_\_\_\_\_\_\_\_\_\_\_\_\_\_\_\_\_\_\_\_*

Thème : Simulateur de soudage

- Animé par : Marc Dassilva Lincoln Électrique
- Endroit : CIMIC

Durée : 1h

Présentation du simulateur de soudage virtuel VRTEX 360 de Lincoln Electric. À l'aide du simulateur, nous allons expliquer son fonctionnement, les objectifs de cet outil, et l'intégration du simulateur avec les cours traditionnels. Les trois procédés de soudages seront présentés, SMAW, FCAW et GMAW. Le simulateur est équipé de fonctions permettant l'autocorrection durant le soudage. Ceci permet de mieux comprendre les ajustements requis pour sa propre technique de soudage.

## *Atelier C*

- Thème : Machine de mesures tridimensionnelles, comparaison de l'utilisation manuelle et automatique appliquée à l'industrie.
- Animé par : Alexandre Barbusci Mitutoyo Canada
- Endroit: CIMIC

Durée : 1h

- Présentation de l'intégration actuelle à l'aide du CMM en industrie.
- Contrôle de la qualité appliquée au CMM en industrie.
- Techniques d'utilisation du logiciel COSMOS autant pour le CMM manuel que programmable.
- Techniques actuelles de programmation avec les solides.

## *Atelier D*

*\_\_\_\_\_\_\_\_\_\_\_\_\_\_\_\_\_\_\_\_\_\_\_\_\_\_\_\_\_\_\_\_\_\_\_\_\_\_\_\_\_\_\_\_\_\_\_\_\_\_\_\_\_\_\_\_\_\_\_\_*

Thème : Les nouveautés SOLIDWORKS par PBI Experts Conseils

Animé par : *Madame Dali Khodja avec plus de 10 ans d'expérience avec SOLIDWORKS au sein de de l'entreprise PBI Experts Conseils.'*

Endroit : CIMIC

Durée : 1h

Lors de cette présentation, vous aurez l'essentiel des nouveautés de SOLIDWORKS 2019 et nous vous donnerons les meilleures pratiques d'utilisation de SOLIDWORKS afin d'augmenter votre efficacité de travail.

Cette conférence sera présentée par Madame Dali Khodja avec plus de 10 ans d'expérience avec SOLIDWORKS au sein de de l'entreprise PBI Experts Conseils.

## *Atelier E*

- Thème : Nouveau programme Soudage montage et soudage haute pression
- Animé par : Jacques Demers, Chargé de projet au Mels Serge Gauthier, chargé de projet au Mels

Endroit: CIMIC

Durée : 1h30

- Historique des travaux.
- Processus d'élaboration des programmes d'études ministériels.
- État des travaux.

## *Atelier F*

*\_\_\_\_\_\_\_\_\_\_\_\_\_\_\_\_\_\_\_\_\_\_\_\_\_\_\_\_\_\_\_\_\_\_\_\_\_\_\_\_\_\_\_\_\_\_\_\_\_\_\_\_\_\_\_\_\_\_*

Thème : Tour d'horizon des dernières nouveautés en usinage

- Animé par : M. Sylvain Lortie, Outillage industriel Québec
- Endroit: CIMIC
- Durée : 1h

Présentation de nouveautés en :

- Outils coupants.
- Fixation d'outils sur machine.
- Stratégie dans le choix d'outils et leur utilisation.

### *Atelier G*

- Thème : NCSIMUL Machine, la solution de simulation de choix pour la formation
- Animé par : Stephen Perron Cognisco Inc.
- Endroit : CIMIC
- Durée : 1h

NCSIMUL Machine est la solution de simulation de machine à contrôle numérique la plus réaliste, la plus avancée et la plus facile à utiliser sur le marché pour simuler, vérifier, optimiser et réviser des programmes d'usinage en fonction des caractéristiques réelles de votre machine NC (usinage, perçage, rivetage). La facilité d'utilisation en fait un outil de choix autant pour les étudiants que pour les professeurs.

Durant l'atelier, les participants pourront voir comment construire leur application avec des outils ludiques et conviviaux. Ils verront aussi comment facile il devient de pouvoir sauver du temps à corriger les travaux des étudiants et comment les bris de machine couteux peuvent être évités.

#### *Atelier H*

*\_\_\_\_\_\_\_\_\_\_\_\_\_\_\_\_\_\_\_\_\_\_\_\_\_\_\_\_\_\_\_\_\_\_\_\_\_\_\_\_\_\_\_\_\_\_\_\_\_\_\_\_\_\_\_\_\_\_*

Thème : Analyse de vibrations : retour à la base

- Animé par : Jean-Marc Bourgeois Pruftechnik
- Endroit : CIMIC
- Durée : 1h

L'atelier a pour objectif de répondre aux interrogations des enseignants touchant aux notions fondamentales à maîtriser afin d'être bien préparé à donner les modules d'analyse et d'équilibrage. L'atelier débutera par une présentation sur des sujets tels que la description de la vibration, le signal temporel et le spectre, la terminologie et les unités, les capteurs, la mesure, l'analyse et le diagnostic des principaux défauts pouvant être reproduits dans le cadre du programme en MICE.

L'atelier se veut éminemment interactif, donc toute question sera bienvenue et plusieurs démonstrations sont au programme. Une courte période à la fin de l'atelier sera consacrée aux nouveautés chez PRUFTECHNIK.

## *Atelier I*

Thème : Nouveau programme Techniques d'usinage

Animé par : Jacques Demers, Chargé de projet Mels Serge Gauthier, chargé de projet au Mels

Endroit : CIMIC

Durée : 1h30

- Historique des travaux.
- Processus d'élaboration des programmes d'études ministériels.
- Présentation du projet nouveau programme d'études Usinage et travaux à venir.

*\_\_\_\_\_\_\_\_\_\_\_\_\_\_\_\_\_\_\_\_\_\_\_\_\_\_\_\_\_\_\_\_\_\_\_\_\_\_\_\_\_\_\_\_\_\_\_\_\_\_\_\_\_\_\_\_\_\_*

## *Atelier J*

- Thème : Accouplements à manchon flexible : Système didactique en entraînement mécanique de la série Labvolt:
- Animé par : François-Philippe Paradis, Gestionnaire de produits basé à l'usine de Festo Didactic à Québec
- Endroit : CIMIC
- Durée : 1h

Caractéristiques du système présenté:

- Sécuritaire, compact et complet, conçu pour enseigner les méthodes de travail reconnues dans l'industrie.
- Un système d'apprentissage avec des manuels détaillés comprenant de nombreuses photos des étapes de réalisation des exercices.
- Moteur entraîné par un variateur de fréquence permettant de tester progressivement les montages et de lire la tension, le courant et la puissance consommée.
- Solution clé en main comprenant tous les éléments de machine, les outils et appareils de mesure nécessaires.
- Contenu pédagogique des manuels de laboratoire :
	- Entraînement par courroie, par chaîne et par engrenage.
	- Alignement d'arbres et accouplements.
	- Roulements et joints (une copie de ce manuel remise en gracieuseté aux participants de l'atelier).
	- Embrayages et freins.
	- Vis à billes et roulements linéaires.
	- Mesure et analyse de vibration.

### *Atelier K*

Thème : Fixturelaser Animé par : François Charron Services techniques Claude Drouin Endroit: CIMIC

Durée : 1h

Le Smart Machine Checker (SMC) de Fixturelaser est un instrument qui utilise l'analyse vibratoire :

- Il permet d'avoir un diagnostic sur un équipement entre deux visites d'une compagnie de service.
- Vous pouvez effectuer un diagnostic avant un arrêt planifié ou confirmer l'état d'un équipement après une réparation.
- Le SMC comble un vide dans la maintenance prédictive.

## *Atelier L*

*\_\_\_\_\_\_\_\_\_\_\_\_\_\_\_\_\_\_\_\_\_\_\_\_\_\_\_\_\_\_\_\_\_\_\_\_\_\_\_\_\_\_\_\_\_\_\_\_\_\_\_\_\_\_\_\_\_\_*

- Thème : Démonstration sur cellule robotisée en soudage
- Animé par : Marc Dassylva et Éric Giguère Lincoln Électrique
- Endroit: CIMIC

Durée : 1h

Le CIMIC est doté d'une cellule robotisée en soudage et vous aurez la possibilité de la voir en action. Venez découvrir cet outil de haute technologie. Cet atelier risque de susciter beaucoup d'intérêts de la part des participants.

#### *Atelier M*

Thème : ATELIER POLYWORKS : la plate-forme universelle PolyWorks® pour vos besoins de formation en métrologie 3D.

Animé par : Érik Nadeau, Coordonnateur du programme de formation (pour Technologies Cognisco Inc.)

Endroit : CIMIC

Durée : 1h

Développé et conçu à Québec par InnovMetric, une société de plus de 350 personnes, PolyWorks s'est établi comme chef de file en solutions logicielles universelles de métrologie 3D. Les plus grandes entreprises de fabrication industrielle ici au Québec et ailleurs dans le monde (Toyota, GM, Volkswagen, Honda, BMW, Daimler, Ford, Rolls-Royce, Pratt & Whitney, Boeing, Embraer, Bombardier, Apple et plusieurs autres) y font confiance pour leurs enjeux de qualité. Vous verrez à cette occasion, leur suite PolyWorks|Inspector. Une solution logicielle puissante de métrologie 3D industrielle qui emploie des scanners 3D sans contact et des dispositifs de palpage par contact afin d'acquérir et contrôler les dimensions d'outils et de pièces, diagnostiquer et prévenir les problèmes de fabrication et d'assemblage, guider l'assemblage par la mesure en temps réel et contrôler la qualité de produits assemblés.

Dans cet atelier d'une heure, vous vous familiariserez :

- À la procédure de contrôle dimensionnel des pièces.
- L'universalité des projets PolyWorks (pouvant être utilisés avec des dispositifs de scanner à main, bras articulés, lasers de poursuite, CMM et autres).
- Comment la solution peut s'intégrer dans un cadre académique.
- Les avantages pour les étudiants de connaître PolyWorks (présence dans le marché québécois).

#### *Atelier N*

Thème : Nouvelles fonctions et bonnes pratiques en Automation Studio™

Animé par : Georges Fattal FAMIC Technologie inc. Endroit : CIMIC Durée : 1h

Comment configurer Automation Studio™ pour désactiver certaines de ses fonctionnalités pour les rendre inaccessibles aux étudiants lors de la construction ou de la simulation de leurs exercices.

Exercices et Travaux guidés, comment les construire et les utiliser dans Automation Studio™.

Les bonnes pratiques de gestion des variables dans Automation Studio™.

#### *Atelier O*

*\_\_\_\_\_\_\_\_\_\_\_\_\_\_\_\_\_\_\_\_\_\_\_\_\_\_\_\_\_\_\_\_\_\_\_\_\_\_\_\_\_\_\_\_\_\_\_\_\_\_\_\_\_\_\_\_\_\_\_\_*

Thème : Atelier sur équipements d'électroniques industrielles Animé par : Maxime Caron DMEB service Endroit: CIMIC Durée : 1h

Apprendre à diagnostiquer rapidement le besoin de maintenance ou de réparation d'un équipement électronique industriel en 5 étapes

- Survoler l'éventail des options de programmation, par application, d'un variateur de vitesse, par exemple, d'un produit Yaskawa
- Comprendre l'encodeur et l'importance de détecter un mauvais alignement
- Connaître les avantages de la tropicalisation
- Apprivoiser le système de service après-vente des fabricants internationaux : Allen Bradley, Siemens, Sew, KEB, Rexroth, Yaskawa, Vacon
- Présenter des pistes de formation continue en milieu académique et en milieu de travail pour les étudiants et les enseignants dans un contexte d'évolution rapide des technologies en électronique industrielle

## *Atelier P*

Thème : Concentrez-vous sur la conception et automatisez le reste avec le complément CUSTOMTOOLS pour SOLIDWORKS !

Animé par : Daniel Labbé Solution 3DL Endroit : CIMIC Durée : 1h

> • Réduisez le temps de réalisation de vos projets SOLIDWORKS. Faite des recherches avancées grâce à une base de données SQL. Entrer rapidement les informations sur vos dessins SOLIDWORKS. Autonommez vos fichiers selon vos propres règles de numérotation. Automatisez l'impression de vos mises en plan (avec la quantité requise et …). Automatisez la conversion de vos fichiers. (PDF/PDF groupé, Step, DWG, etc.).

- Améliorez la communication avec vos logiciels CNC (ex. : ProNest et SigmaNest) Créer rapidement vos fichiers de découpe 1 pour 1 avec une étiquette.
- Améliorez la connectivité avec votre logiciel ERP. Exemple de réalisation avec le logiciel Prextra. Importer et exporter des données avec votre ERP et encore plus. Importez et exporter des données avec votre ERP et encore plus. Exportez votre nomenclature vers EXCEL.

## *Atelier Q*

#### **QU'EST-CE QUE MECANIUM?**

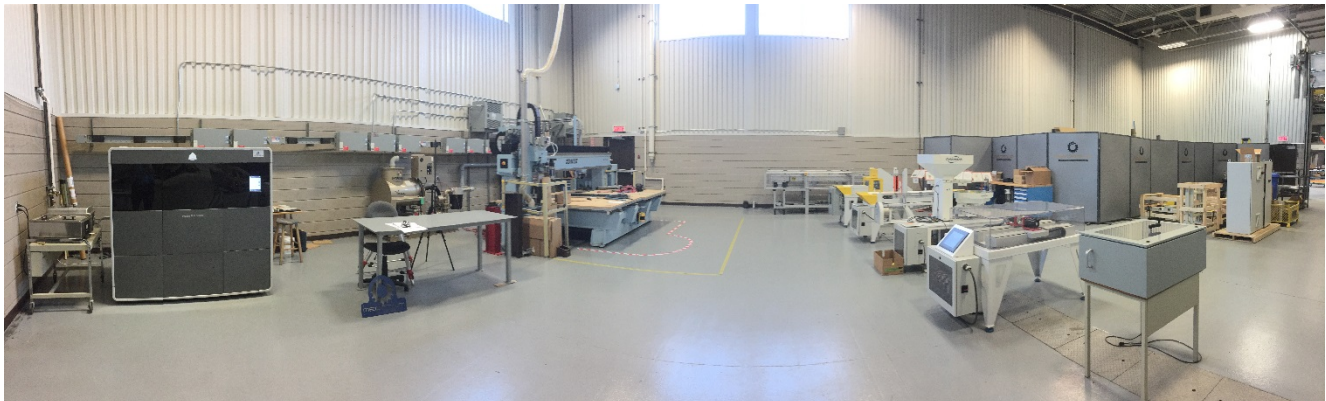

**MECANIUM est un centre d'innovations en mécanique industrielle incorporé à but non lucratif qui est accrédité comme centre collégial de transfert de technologie affilié au Cégep Beauce-Appalaches.**

#### **L'expertise de Mécanium est dans le développement d'équipements de production sur mesure (technologies mécatroniques). Ceux-ci** :

- Sont uniques et comportant des défis technologiques;
- Utilisent des solutions technologiques adaptées;
- Ont une propriété intellectuelle appartenant au client;

#### **Mécanium offre aussi des services-conseils:**

- Aide technique en mécatronique;
- Services-conseils en R&D pour les entreprises
- Votre département de R&D pour votre projet;

#### **Clientèle:**

• Entreprises manufacturières, principalement des PME des secteurs secondaires

#### **Mecanium offre aussi du support aux professeurs.**

#### **À QUOI VOUS ATTENDRE LORS DE LA VISITE DE L'ATELIER CHEZ MECANIUM?**

Équipements et technologies disponibles pour essais et démonstration chez Mecanium:

- 1. Scanner 3D mobile;
- 2. Imprimante 3D;
- 3. Réalité virtuelle;
- 4. Projecteur Laser 3D;
- 5. Différents bancs d'essais.

## **1. Scanner**

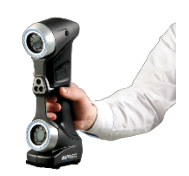

#### Un scanner permet la transformation de pièces physiques en format numérique

Les scanneurs 3D peuvent être utilisés pour obtenir des mesures complètes ou partielles de n'importe quel objet physique.

#### **L'atelier comprend :**

- Une explication et démonstration de l'utilisation d'un scanner manuel HandySCAN 300 et le transfert vers un logiciel CAD et vers une imprimante 3D.
- Plusieurs d'exemple d'utilisations seront aussi montrés

#### **On scanne une pièce existante pour:**

- Prendre des mesures: surface complexe;
- Validation de surface:
- L'imprimer directement en 3D;
- La modifier à l'aide d'un logiciel CAD puis l'imprimer en 3D avec les modifications voulues

#### **2. Imprimante 3D**

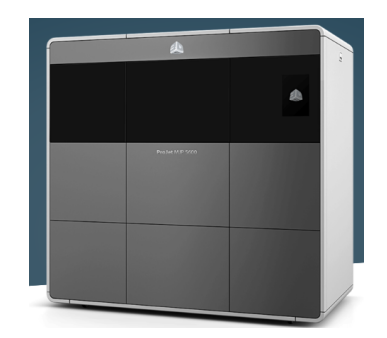

Permet d'imprimer des composants scannés ou dessinés en 3 dimensions.

#### **L'atelier comprend :**

- Une présentation des différents types d'impressions et une explication en particulier du fonctionnement de notre imprimante 3D multi-matériaux, une ProJet MJP 5500X, de 3DSystem;
- Les paramètres en général pour l'utilisation de ce genre d'imprimante 3D, comme par exemple passer directement du scanner à l'imprimante;
- Plusieurs d'exemple d'utilisations seront aussi montrés

### **3. Réalité virtuelle**

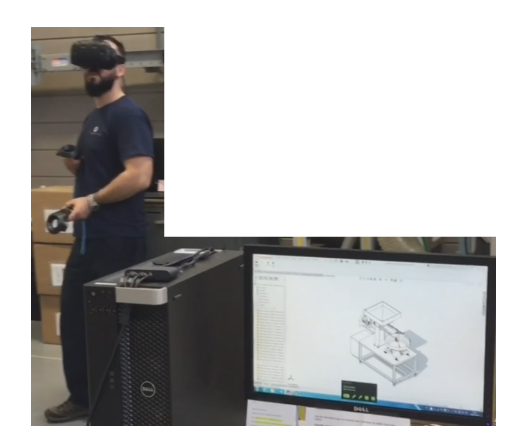

Permet d'être immergé complètement dans un univers virtuel.

#### **L'atelier comprend :**

- Explication de la différence entre la réalité, virtuelle, augmentée et mixte;
- Une démonstration sur la façon dont on se sert de cette technologie pour permettre le transfert de concepts développés par Mecanium, ou ses partenaires, directement vers la technologie de réalité virtuelle;
- Une présentation des éléments de base de la réalité virtuelle;
- Un essai de la réalité virtuelle (selon le nombre de participants).

## **4. Virtek Iris – Projecteur 3D**

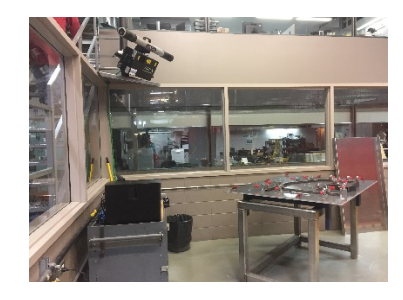

Système laser de positionnement spatial 3D

Ce système d'assemblage de précision innovant s'affranchit des modèles et gabarits onéreux, garantit des produits fabriqués conformément à leur conception et réduit, de ce fait, les délais de fabrication. En alliant projection laser et technologie de vision 3D, le système ouvre la voie à une technique d'assemblage de précision, à savoir l'outillage virtuel.

#### **L'atelier comprend :**

- Une démonstration sur la façon dont on se sert de cette technologie pour permettre le transfert de concepts développés;
- Une présentation des différents secteurs d'utilisation et le type d'application de ce système;

## **5. Bancs d'essais**

Mecanium possède des bancs d'essais qui ont été développés pour valider des hypothèses de concepts élaborés dans les dernières années.

#### **L'atelier comprend :**

• Une démonstration des bancs d'essais.

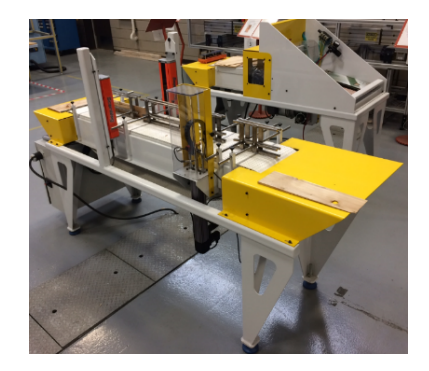

## *Atelier R*

*\_\_\_\_\_\_\_\_\_\_\_\_\_\_\_\_\_\_\_\_\_\_\_\_\_\_\_\_\_\_\_\_\_\_\_\_\_\_\_\_\_\_\_\_\_\_\_\_\_\_\_\_\_\_\_\_\_\_\_\_*

- Thème : D'enseignant à spécialiste de contenu en reconnaissance des acquis et des compétences
- Animé par : Maryse Delisle Agente de développement Centre d'expertise en reconnaissance des acquis et des compétences Commission scolaire de la Beauce-Etchemin
- Endroit : CIMIC
- Durée : 1h15

Atelier pour toutes les disciplines !

Vous pensez œuvrer un jour en reconnaissance des acquis et de compétences afin d'aider les travailleurs à obtenir un diplôme dans votre discipline! Sachez que vous êtres les acteurs principaux de leur réussite. Cet atelier risque de susciter beaucoup d'intérêts de la part des participants.

- Description : L'atelier présentera les spécificités de la reconnaissance des acquis et des compétences pour le spécialiste de contenu. De manière interactive, les notions suivantes seront présentées :
	- L'entrevue de validation.
	- Les conditions de reconnaissances et l'évaluation des compétences.

#### *Atelier S*

- Thème : Atelier d'échanges sur le nouveau programme de Mécanique industrielle
- Animé par : Stéphane Croteau enseignant au CIFIT Victoriaville
- Endroit : CIMIC
- Durée : 1h15

Venez échanger avec vos collègues sur votre programme actuel et à venir. Venez partager des stratégies d'enseignement, trucs et astuces, discuter entre vous de ce qui vous anime ou vous préoccupe. Cet atelier risque de susciter beaucoup d'intérêts et de discussions de la part des participants.

## *Atelier T*

*\_\_\_\_\_\_\_\_\_\_\_\_\_\_\_\_\_\_\_\_\_\_\_\_\_\_\_\_\_\_\_\_\_\_\_\_\_\_\_\_\_\_\_\_\_\_\_\_\_\_\_\_\_\_\_\_\_\_\_\_*

- Thème : Atelier d'échange Formation Duale soudage
- Animé par : Véronique Bolduc, CRIA, **Coordonnatrice** Formation professionnelle et Services aux entreprises Commission scolaire de la Beauce-Etchemin

Endroit : CIMIC

Durée : 1h

Inspirée du modèle dual allemand, la formation duale en Soudage-montage a été développée à la CSBE, à la demande du gouvernement québécois. Cette formation se caractérise par le fait que les participants sont à la fois des élèves au CIMIC et employés dans une entreprise, où ils réalisent 50 % de leurs apprentissages, sous la supervision d'un compagnon/formateur. Venez discuter avec nous.

#### *Atelier U*

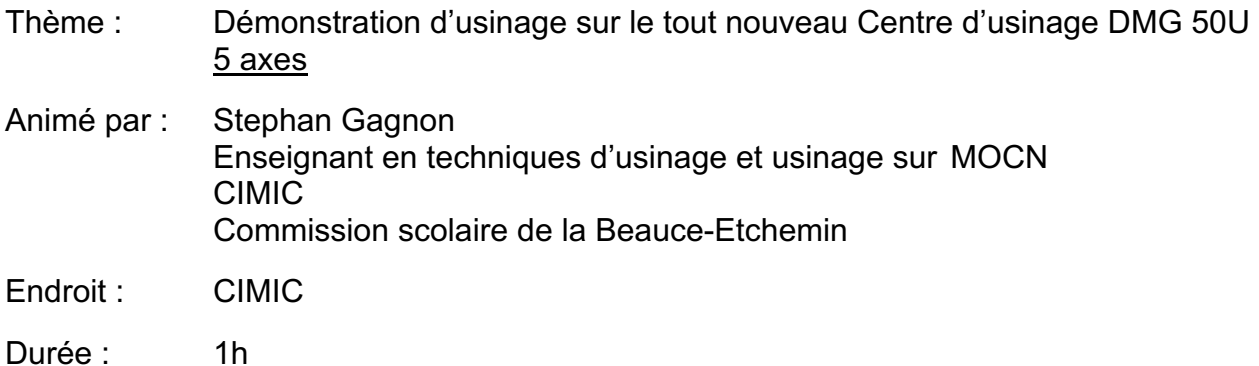

Démonstration du fonctionnement de la dernière acquisition du CIMIC, un centre d'usinage DMG MORI 50U 5 axes. Venez découvrir les possibilités qu'offre ce centre d'usinage nous permettant de bonifier notre offre d'enseignement en usinant des pièces particulières tout en diminuant le nombre de setup. Ce centre d'usinage nous permet d'introduire les élèves aux réalités industrielles d'aujourd'hui.

## **34e COLLOQUE ANNUEL 22, 23 et 24 novembre prochain La valorisation par nos actions**

Fenêtres 9 10  $\mathfrak{t}\mathfrak{t}$ 6 13 APÉMIQ 14 5 Klosques en rond le long<br>Nu met extérimet de la 2 4  $15$ э 16 Δ <sub>2</sub> 17 18 CIMIC Klosques 6x8<br>Sauf Indication<br>contraire

No : **ENTREPRISES** No : **ENTREPRISES**  $1-\left|\begin{array}{cc} \frac{\sqrt{2}}{2} \\ \frac{\sqrt{2}}{2} \\ \$ 11- **DMEB** DMEB service  $2-$  **DRILIMEX** Drillmex inc 12-3- 13- **Sotop** Machinerie Isotop inc. TECHNO T Techno CNC+ inc.  $4 \left| \right|$   $\left| \right|$   $\left| \right|$   $\left| \right|$   $\left| \right|$   $\left| \right|$   $\left| \right|$   $\left| \right|$   $\left| \right|$   $\left| \right|$   $\left| \right|$   $\left| \right|$   $\left| \right|$   $\left| \right|$   $\left| \right|$   $\left| \right|$   $\left| \right|$   $\left| \right|$   $\left| \right|$   $\left| \right|$   $\left| \right|$   $\left| \right|$   $\left| \right|$   $\left| \right|$  5- 15- STCD Service technique Claude Drouin 6- AUTODESK Autodesk 16- Lincoln Électrique/Solution Robotik<br>Lincoln Électrique/Solution Robotik  $7 3\frac{m_{\text{outline}}}{2}$  Outillage industriel Québec  $17-$  Solution 3DL inc. 8- Cognisco Technologie Cignisco inc. | 18- | Mitutoyo Mitutoyo Canada 9- **db** PRUFTECHNIK. 10- **PBI** PBI expert-conseil

Centre Intégré de Mécanique Industrielle de la Chaudière

## *PLAN ET INDICATIONS POUR SE RENDRE À VOTRE HÔTEL*

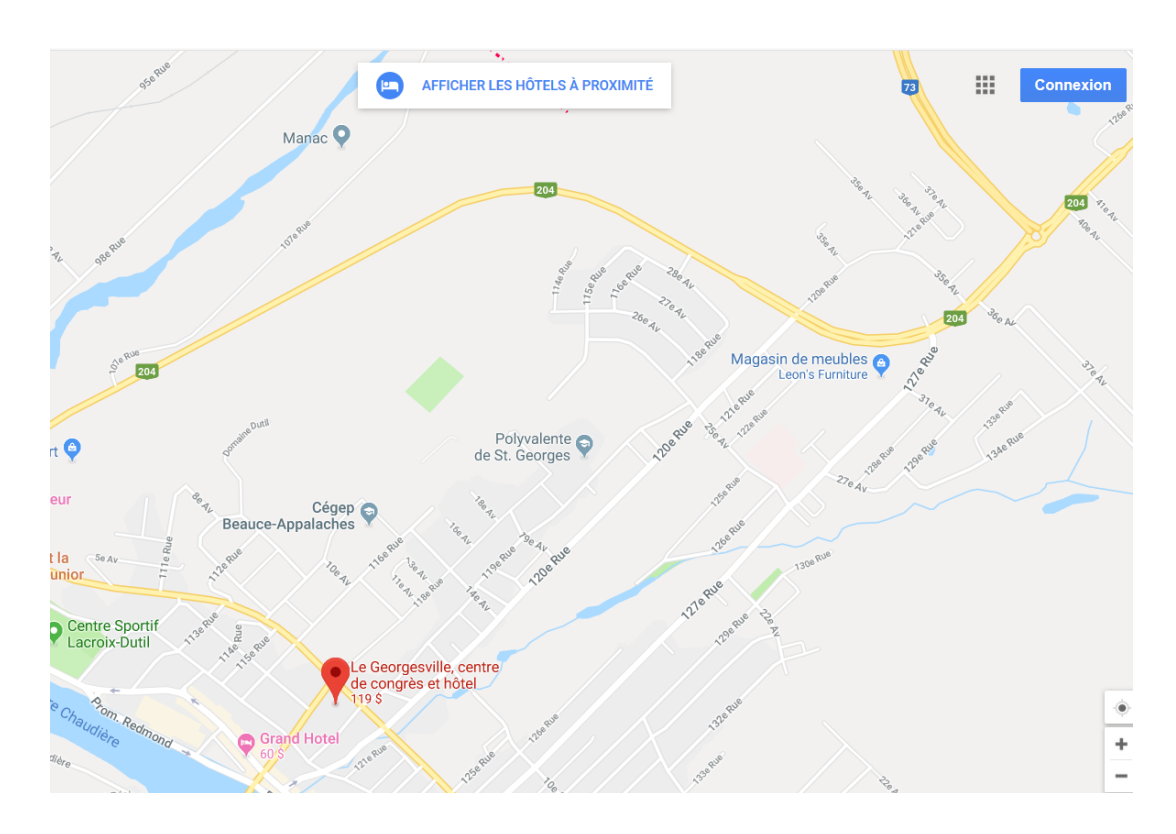

#### **Hôtel Le Georgesville**

Autoroute 73 Sud Prendre la 204 O /127e Rue Prendre 127<sup>e</sup> Rue jusqu'au boulevard Lacroix Boulevard Lacroix tourner à droite L'Hôtel est situé à votre gauche à la première lumière que vous allez rencontrer

#### **CIMIC**

11700 25e Avenue Saint-Georges (Québec) G5Y 8B8 Autoroute-73 Sud Au rond-point, prendre la sortie 1 sur Route-204 O / 127e Rue (0,8 km) Prendre à gauche sur 120e Rue (0,4 km) Tourner à droite sur 25<sup>e</sup> Avenue (0,4 km) Dernière intersection : avec 115e Rue

#### **Restaurant Scores Saint-Georges**

701, 107e Rue Saint-Georges (Québec) G5Y 0C8

Hôtel Le Georgesville 300, 118e Rue Saint-Georges G5Y 3E3

418-227-3000 sans frais1-800-463-3003

## **Mentionner pour Colloque de l'APEMIQ**